## **CPA** Practice **Advisor**

Hello. It looks like you're using an ad blocker that may prevent our website from working properly. To receive the best experience possible, please make sure any blockers are switched off and refresh the page.

If you have any questions or need help you can email us

clients and attract high-quality, progressive customers.

Dustin Lubertazzi • Mar. 28, 2013

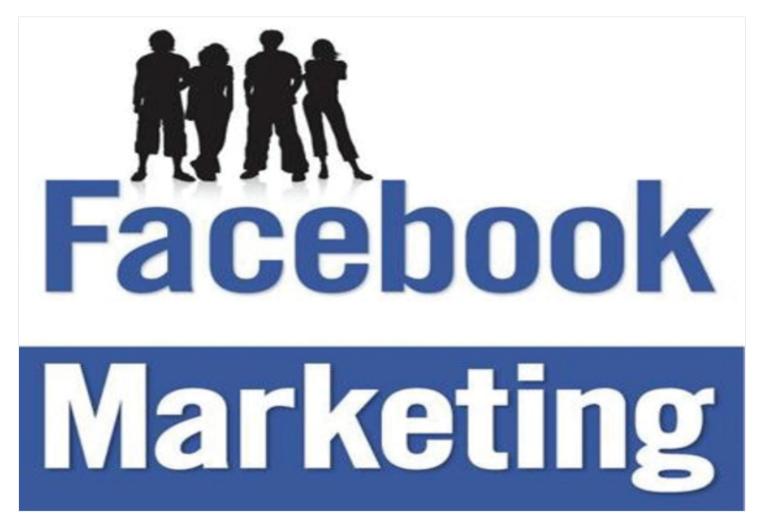

It goes without saying that over the past 10 years, technology and social media have changed the landscape of business. They have altered the way consumers communicate and share ideas; business owners who understand its importance and take advantage of its benefits will be well-positioned to sustain and grow their companies. One social media platform in particular has seemingly resonated with the entire

Hello. It looks like you're using an ad blocker that may prevent our website from working properly. To receive the best experience possible, please make sure any blockers are switched off and refresh the page.

If you have any questions or need help you can email us

1. Your Facebook Page. You may also refer to this as your profile because it will serve as your primary backdrop to let people (current and potential clients) know who you are and what your business does. Here, you can upload photos, logos, videos and other information about you and your business. You can also include links to other websites, including your own (you do have a company website, right?). Don't ignore the "Networks" section of the profile either – make sure you clearly identify what city, town or neighborhood your business can be found.

2. Friend Finder. The friend finder is a tool that allows you to import contacts from your email accounts so you can identify your contacts who are already using Facebook. It also features people you might know on Facebook based on the number of mutual friends you have with the individual or business. Once you have created a profile, this tool provides Facebook users with an easy way to search for clients and other business contacts.

**3. The Wall.** Status updates can be posted on your wall. A status update is a newsfeed-esque platform where you can make announcements about yourself, your business, or anything else for that matter. This is a great way to let your Facebook "friends" know about any promotions you may be running. This would be a great forum to display a referral incentive, new service offering, or announcement of new additions to your staff.

McLean, Rotherham & Co., a CPA firm in San Diego, CA, used wall posts to keep current and prospective clients informed as the tax season approached. According to Managing Partner Jim Rotherham, they made between one and four weekly posts, ranging from simple tax tips and reminders to holiday wishes, resulting in approximately 80 new clients during tax season.

You can also post messages and reminders on other users' walls – another great way to share information. Be careful, though, as wall posts should not be considered

private. Also, spamming walls is a major faux pas.

Hello. It looks like you're using an ad blocker that may prevent our website from working properly. To receive the best experience possible, please make sure any blockers are switched off and refresh the page.

If you have any questions or need help you can email us

individuals with similar interests. It doesn't matter if you join a group for personal or professional interests – each time you do, you become more visible to the online community.

**6. "Like" other Pages.** Similar to joining a group, "Liking" another page, picture, or wall post on Facebook creates more of a presence for you. Surely other business owners throughout your community have Facebook pages – "Like" them to show your support.

**7. Facebook Marketplace.** Think of Facebook Marketplace as online classified ads, similar to Craigslist.com. Marketplace is an online portal used for the exchange of goods and services. It is a great place to let folks know what services you offer, and what makes your firm unique. While you're there, keep your eye out for local talent.

8. Facebook Notes. Posting a note on Facebook allows you to share thoughts and information in a blog-like atmosphere. You can posts things like company newsletters and important changes in tax law, or it can serve as a platform for you to offer your opinions on community issues or current events. Remember, this information can be seen by current and prospective clients – write things that would attract people to you.

**9. Facebook Badge.** Remember your aforementioned company website? With Facebook Badge, you can add a link from your company website to your company Facebook page, where users can see and share all of your posts and interests.

**10. Facebook Ads.** Without selling advertising space, Facebook wouldn't make much money. They offer users a pretty slick feature to design your advertisement and then provide you with an estimated cost of your campaign. Pricing can be based on "cost per click," the number of times someone clicks on your ad, or "cost per impression," the number of times your ad appears on a page.

These are just a few of the many ways accountants and other business owners can

Hello. It looks like you're using an ad blocker that may prevent our website from working properly. To receive the best experience possible, please make sure any blockers are switched off and refresh the page.

If you have any questions or need help you can email us

served in a variety of capacities at the company, working with financial institutions and CPA firms to help them maximize the value of Sageworks' solutions.

Firm Management

CPA Practice Advisor is registered with the National Association of State Boards of Accountancy (NASBA) as a sponsor of continuing professional education on the National Registry of CPE Sponsors.

@ 2024 Firmworks, LLC. All rights reserved